# **Tutorial** NFS-e Emissor Nacional

JACOBSEN CONTABILIDADE

SETEMBRO/2023

### **Introdução**

#### O que é?

O Emissor NFS-e Nacional, surgiu como uma<br>necessidade para padronizar os dados e padronizar os dados e informações para facilitar o cruzamento, armazenamento e gerenciamento das notas fiscais, que antes eram específicos de cada município.

Quem está obrigado a emitir?

 A partir de 01/09/2023 todos os MEI´s já estão obrigados a emissão de NFS-e, pelo novo Portal Nacional (Somente quando prestar serviços para uma Pessoa Jurídica);

 A partir de 01/10/2023 as Sociedades de Profissionais iniciam seu uso;

 A partir de 01/11/2023 todas as ME e EPP do Simples Nacional também já utilizarão o novo sistema emissor.

# Onde emitir?

<https://www.nfse.gov.br/EmissorNacional/Login?ReturnUrl=%2fEmissorNacional>

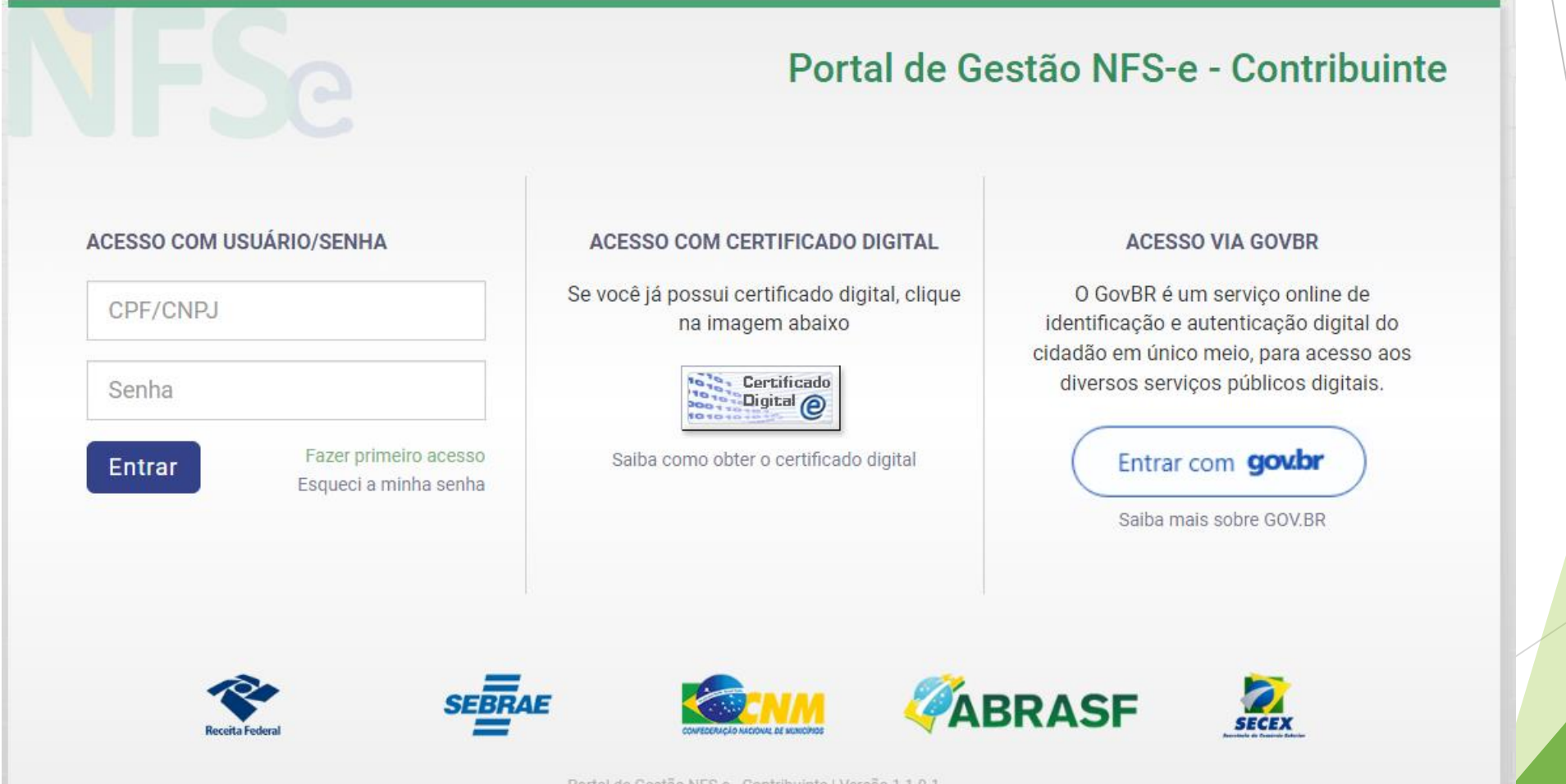

Existem três formas de acessar o Sistema:

**1 - Usuário e Senha (Utilizaremos neste exemplo esta opção, semelhante ao Portal da Nota Legal, clique em "Fazer primeiro acesso")**

**2 – Certificado Digital**

**3 – Acesso GovBR**

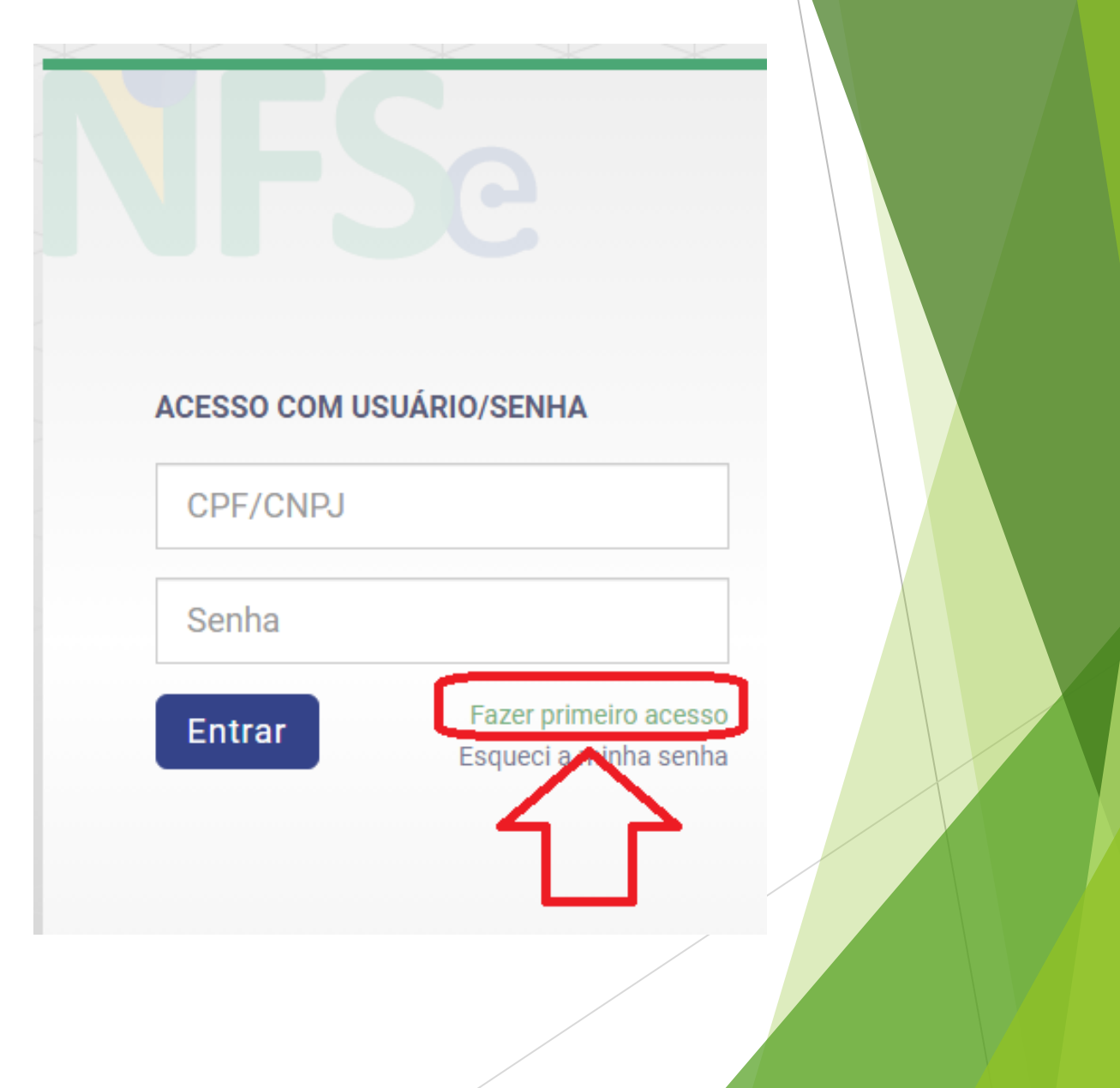

# Neste caso iremos selecionar CNPJ, em seguida preencher as informações...

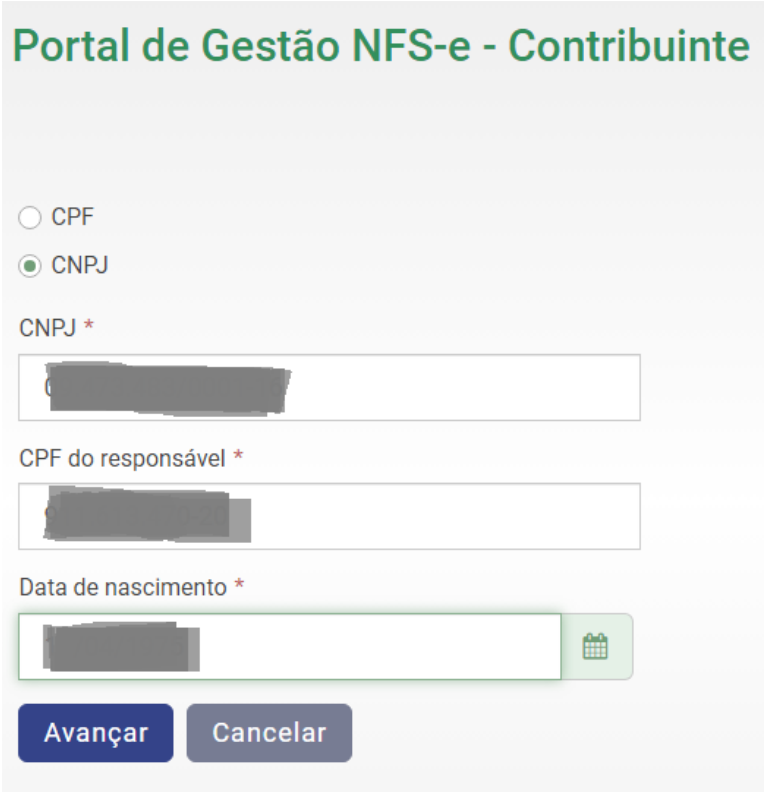

- Pode ser que o sistema solicite alguma informação complementar, como por exemplo Título de Eleitor;
- **Caso não seja mais necessária** nenhuma informação, poderá prosseguir para criar uma senha de acesso, e por final gravar;
- Não sendo possível avançar nesta etapa, pode voltar e selecionar outra opção de login, na tela inicial do Sistema.

# Aqui temos a tela inicial, o primeiro passo é clicar em configurações...

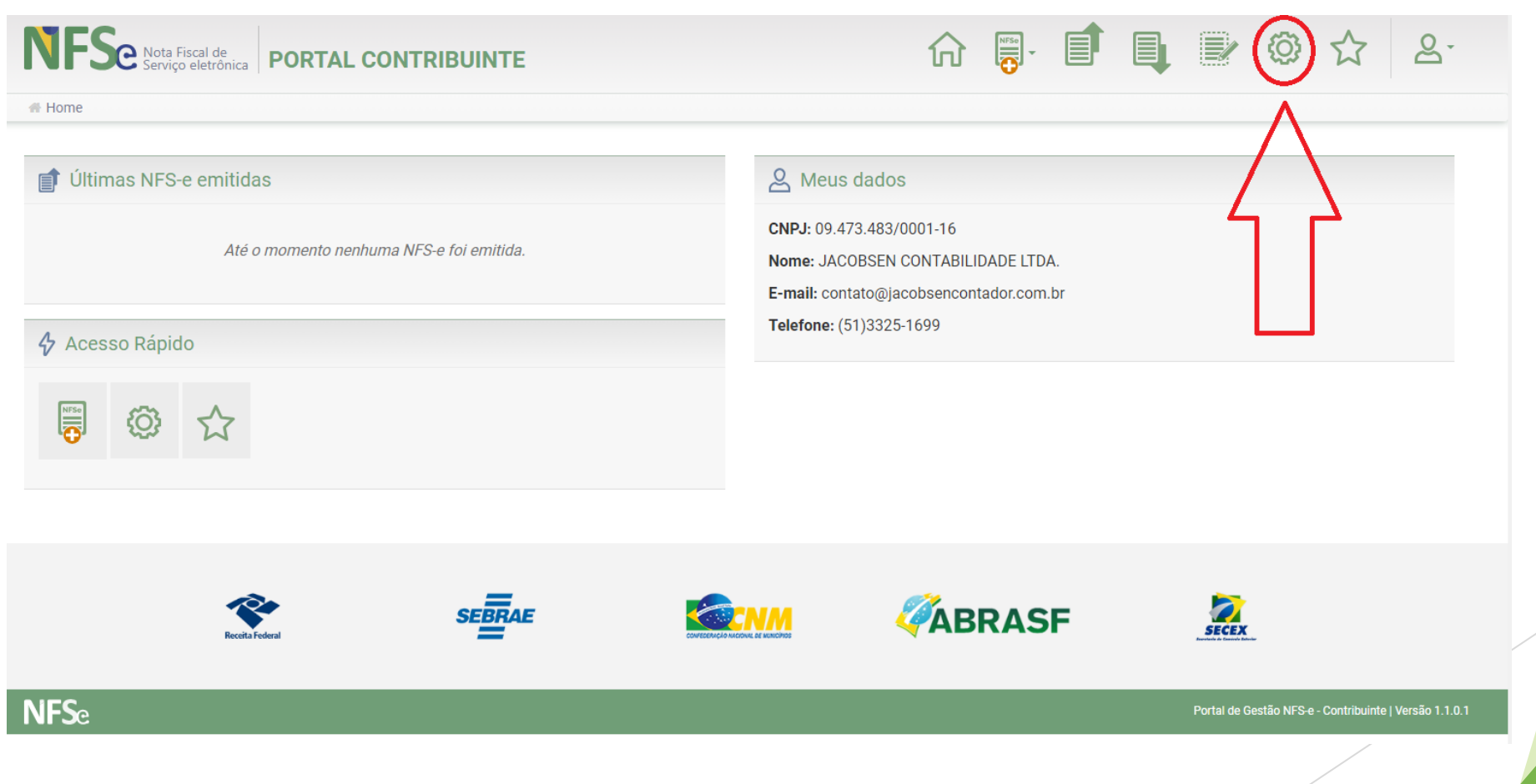

#### A seguir, preencher os dados e marcar a segunda opção, percentual IBPT e completar os campos com os valores de sua Empresa.

O e-mail e o telefone informados abaixo serão utilizados na geração da NFS-e e posteriormente na impressão do DANFSe. As duas informações abaixo não necessariamente são iguais às informações cadastradas no município.

F-mail

Telefone

contato@jacobsencontador.com.br

 $(51)3325-1699$ 

**VALOR APROXIMADO DOS TRIBUTOS** 

As opções configuráveis para os valores aproximados dos tributos variam de acordo com a opção atual do Estabelecimento no Simples Nacional

Opção atual no Simples Nacional

Optante - Microempresa ou Empresa de Pequeno Porte (ME/EPP)

Selecione abaixo a opcão que melhor atende ao seu perfil. Para cada emissão de NFS-e, a opção selecionada abaixo influenciará no cálculo/exibição dos valores totais dos tributos Federais, Estaduais e Municipais.

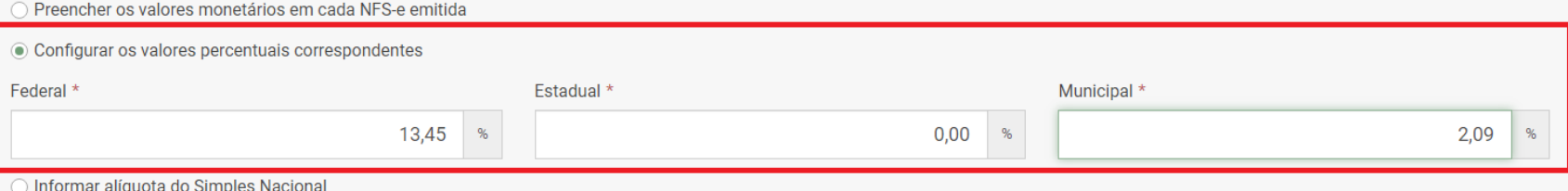

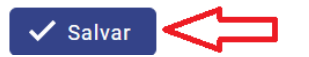

#### O próximo passo é incluir um Serviço Favorito, basta pesquisar o seu e adicionar ao sistema, isso irá facilitar na emissão!

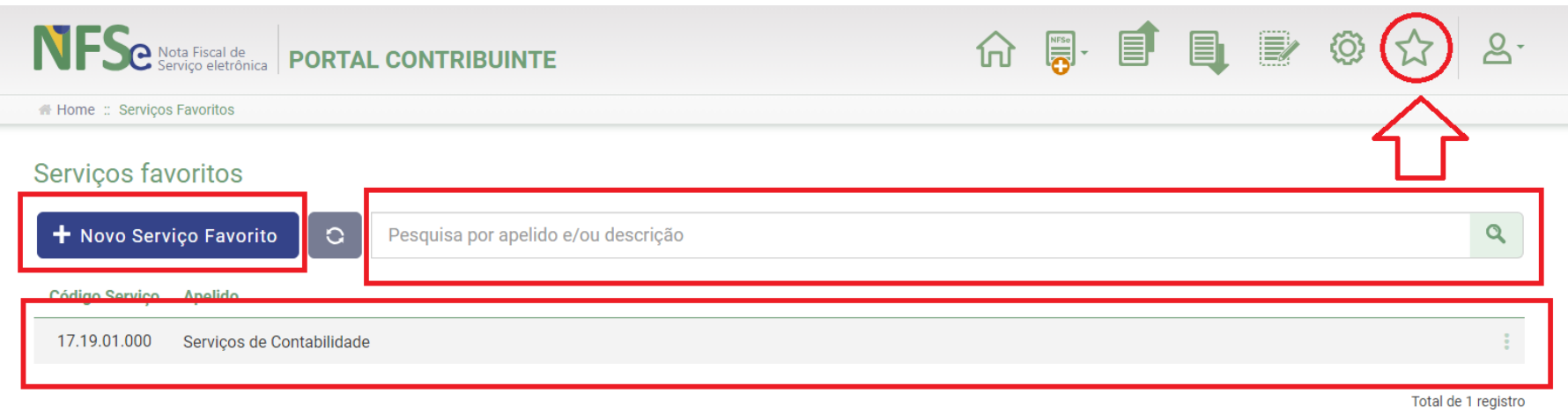

ABRASE **SECEX NFSe** Portal de Gestão NFS-e - Contribuinte | Versão 1.1.0.1

# Tudo certo, agora basta clicar em Nova NFS-e Completa, e seguir com a emissão

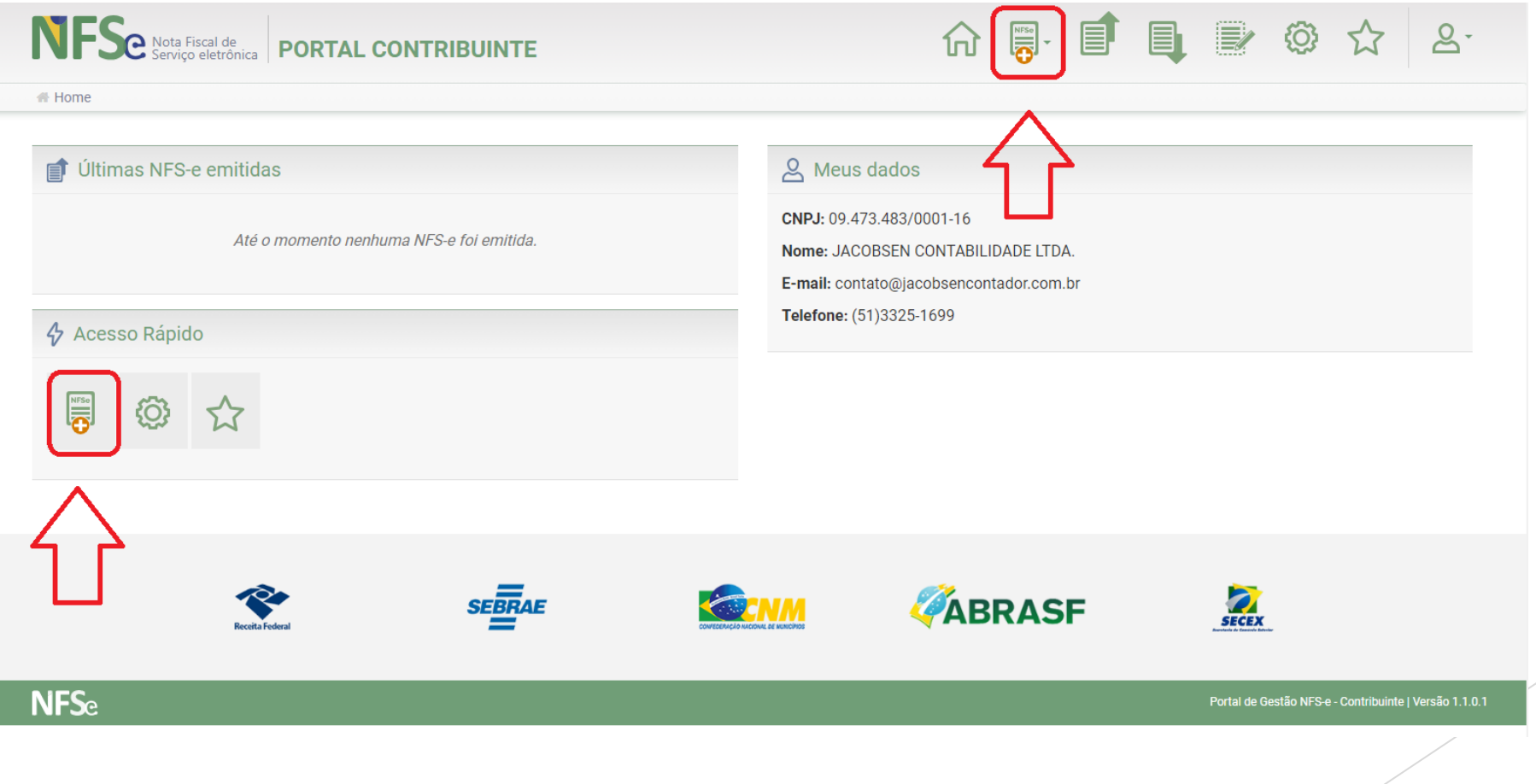

#### Agora vamos iniciar o preenchimento, sempre observando os campos obrigatórios, sinalizados com um asterisco.

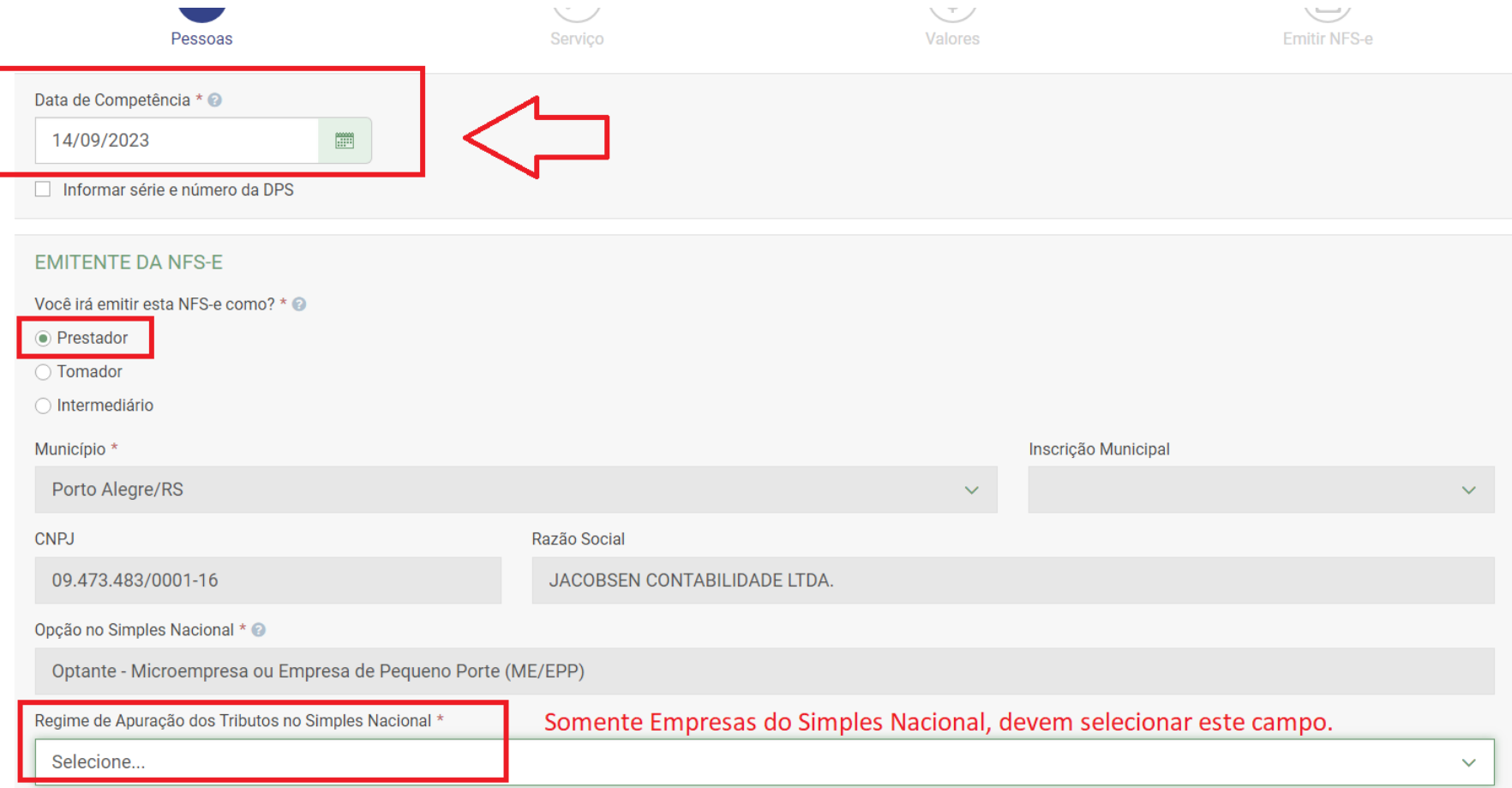

#### Agora os dados do Cliente/Tomador, CPF/CNPJ e CEP, possuem busca automática

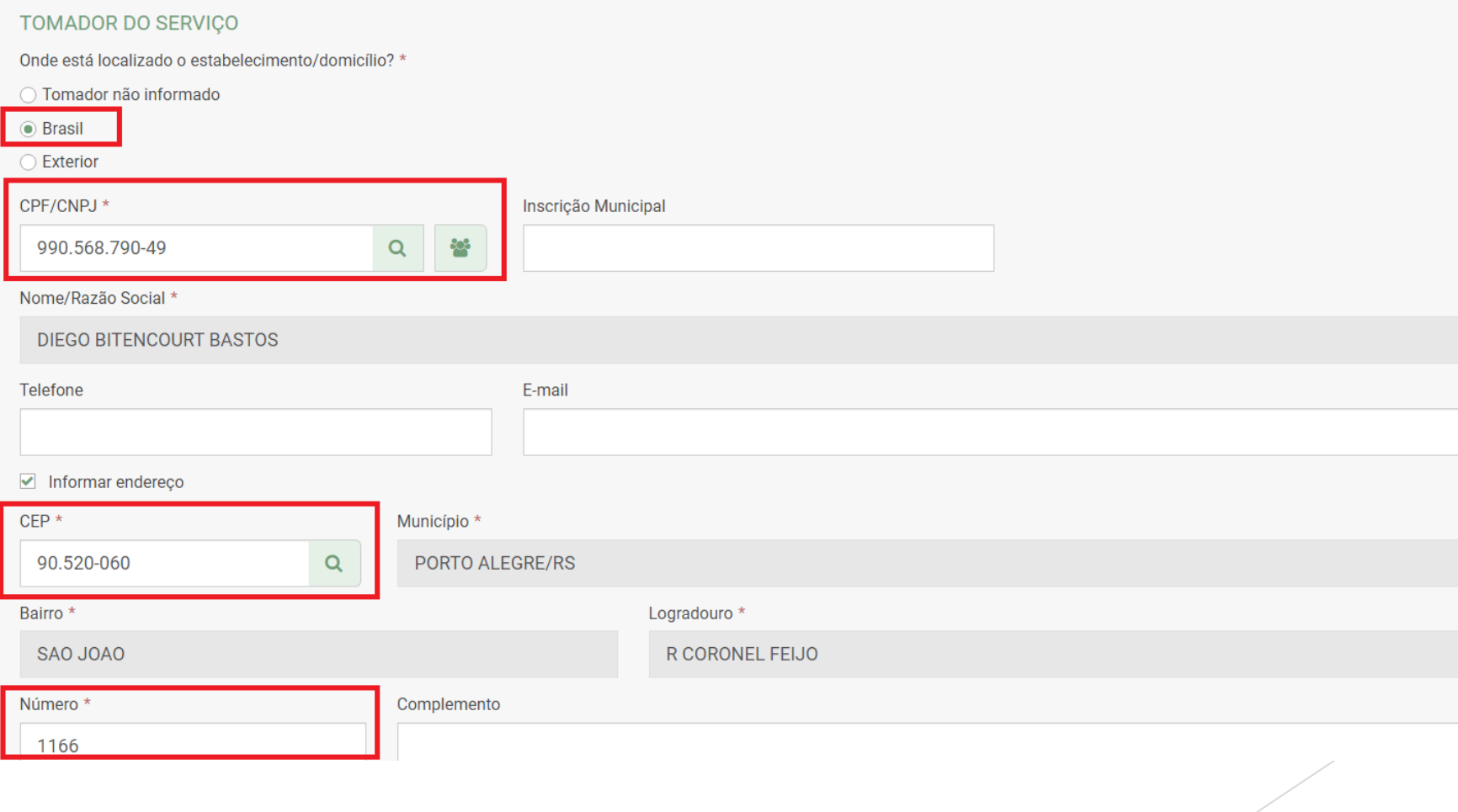

# Nesta janela, indicamos onde o serviço foi prestado, código e a descrição...

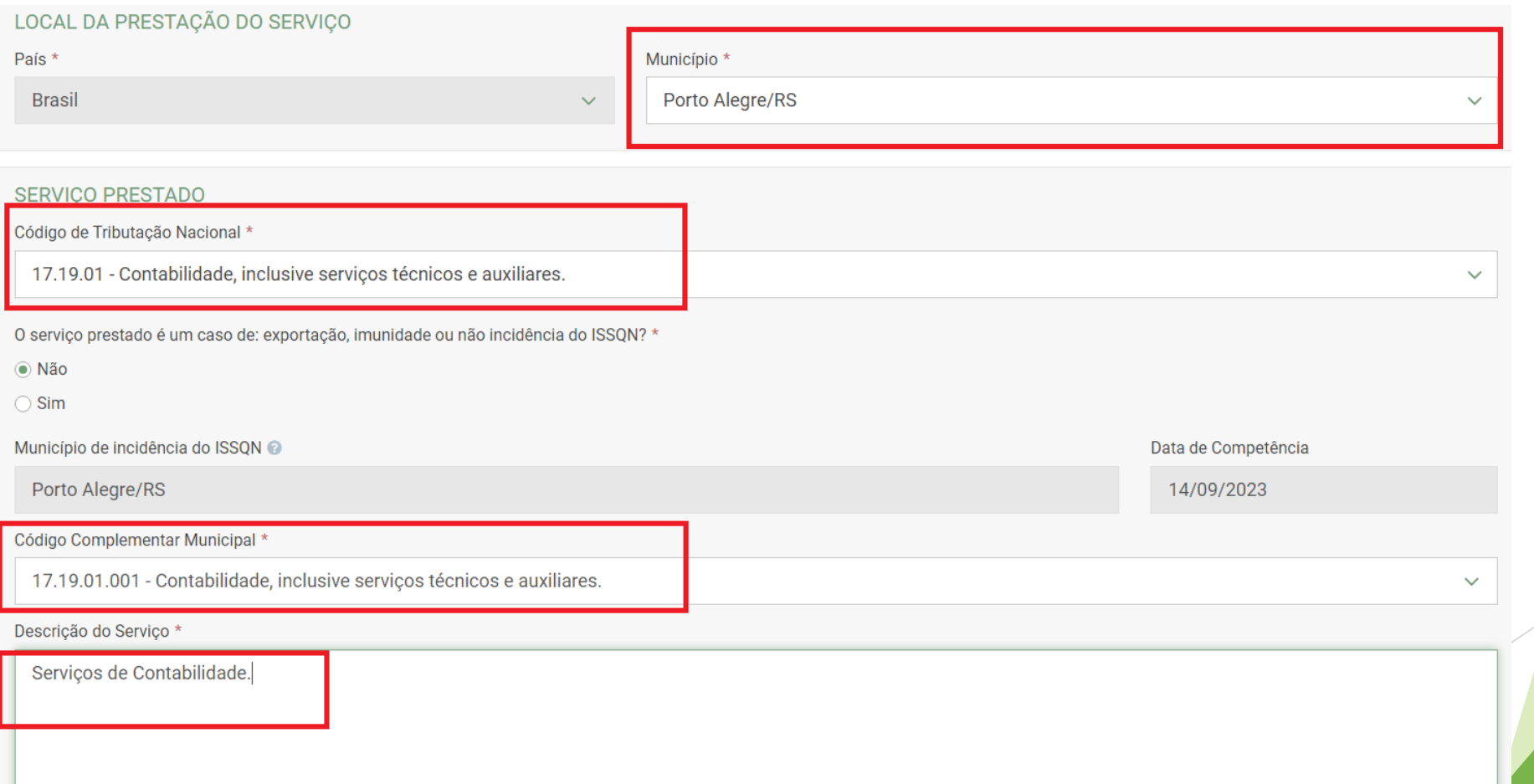

# Valores, faremos neste exemplo para Pessoa Física...

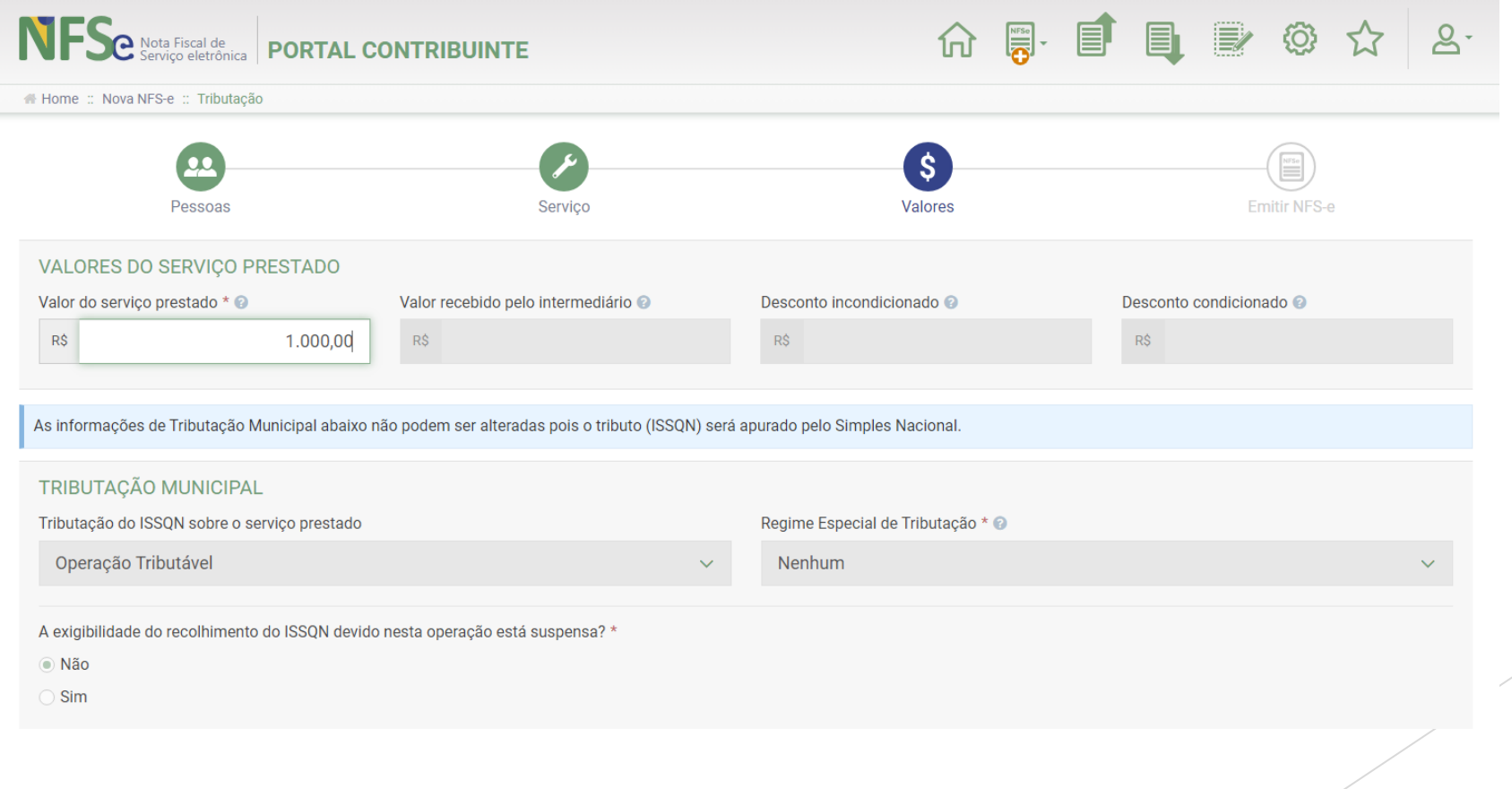

# Deixe todas as demais opções como estão e clique em Avançar...

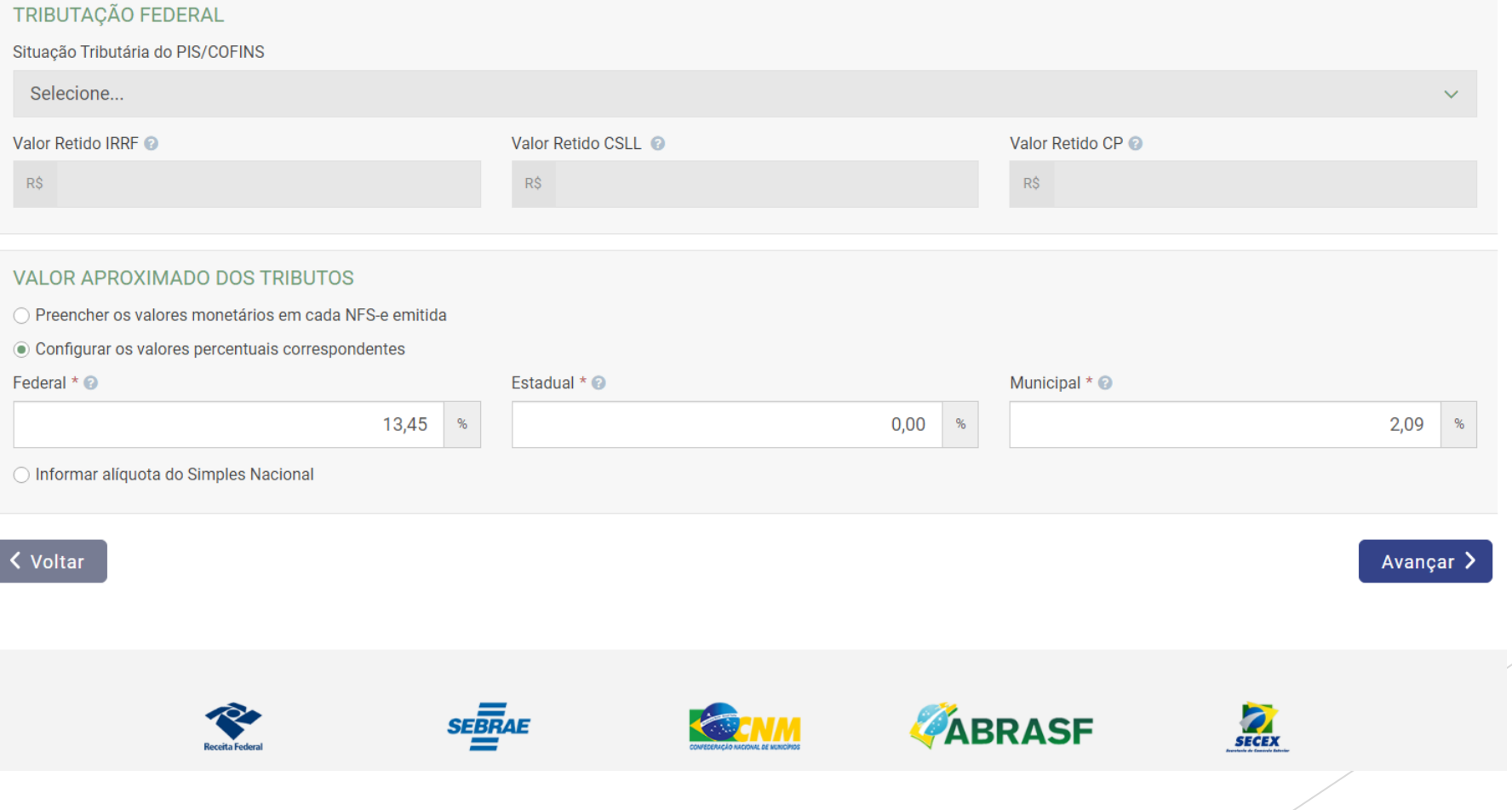

#### Nesta próxima página, será exibido um resumo das informações, estando de acordo, basta clicar em Emitir NFS-e

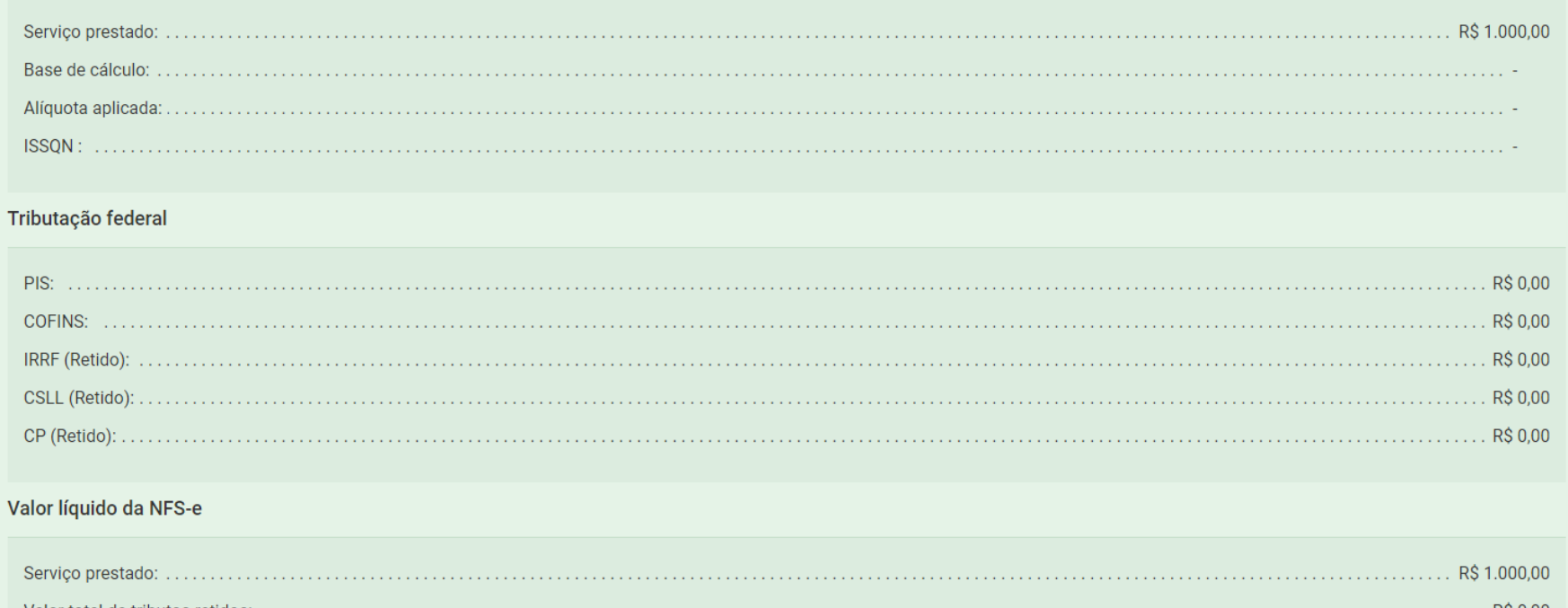

Valor total de tributos retidos: Valor líquido da NFS-e: R\$ 1.000,00

Emitir NFS-e

# Pronto! Agora você já está apto a emitir suas notas pelo novo Emissor Nacional.

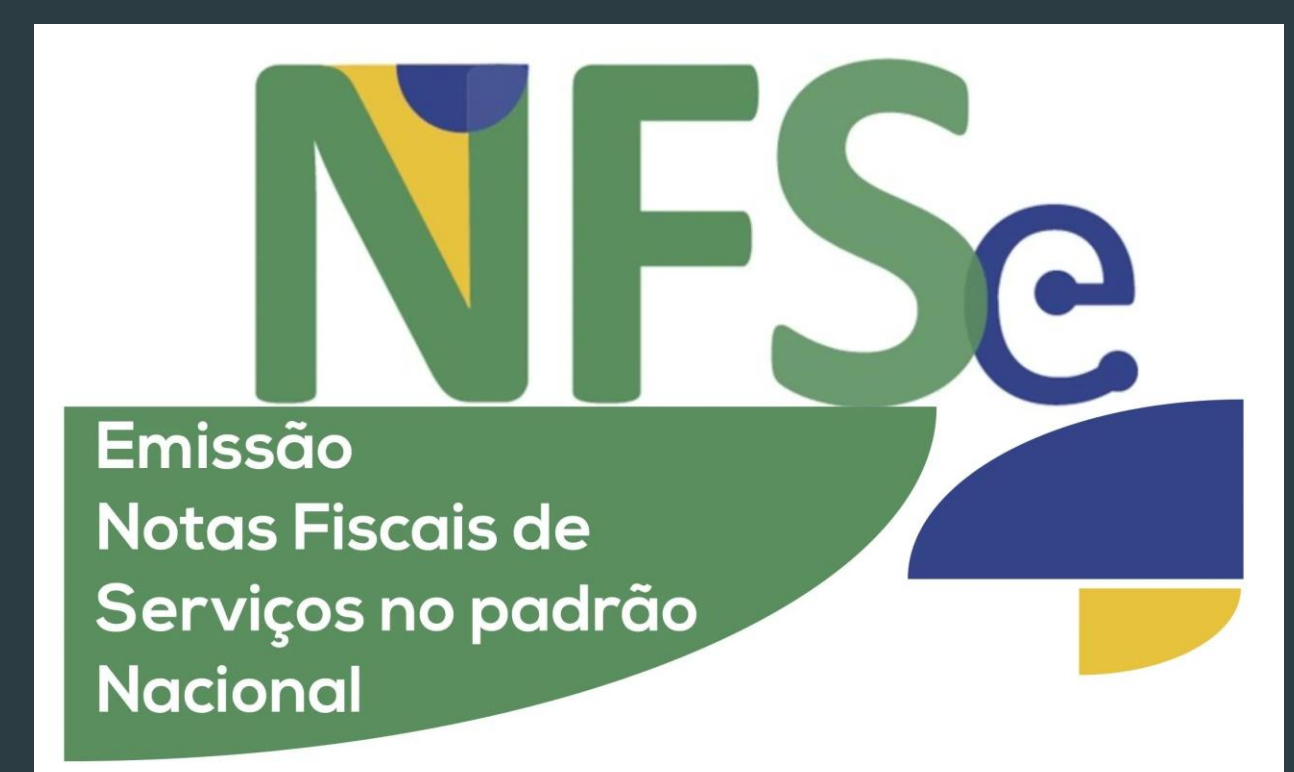

Para maiores informações e auxílio neste processo, conte conosco.

E-Mail: [contato@jacobsencontador.com.br](mailto:contato@jacobsencontador.com.br) Telefone/Whatsapp: 5133251699 Site:[jacobsencontador.com.br](http://jacobsencontador.com.br)

Vídeo Tutorial no YouTube: Parceria com a [Econet](http://www.econeteditora.com.br/) [https://www.youtube.com/watch?](https://www.youtube.com/watch?v=m_Clcl6ncZg) [v=m\\_Clcl6ncZg](https://www.youtube.com/watch?v=m_Clcl6ncZg)

# JACOBSEN CONTABILIDADE

A nossa Organização tem o único e permanente objetivo de prestar o melhor serviço neste exigente e dinâmico mundo da assessoria contábil, planejamento e gestão da tributação empresarial nos dias de hoje.